## PSI3542 2023 SISTEMAS EMBARCADOS PARA IOT

**AULA07 - clients MQTT** 

**SERGIO TAKEO KOFUJI** 

KOFUJI@USP.BR

### Alguns Brokers MQTT de código aberto

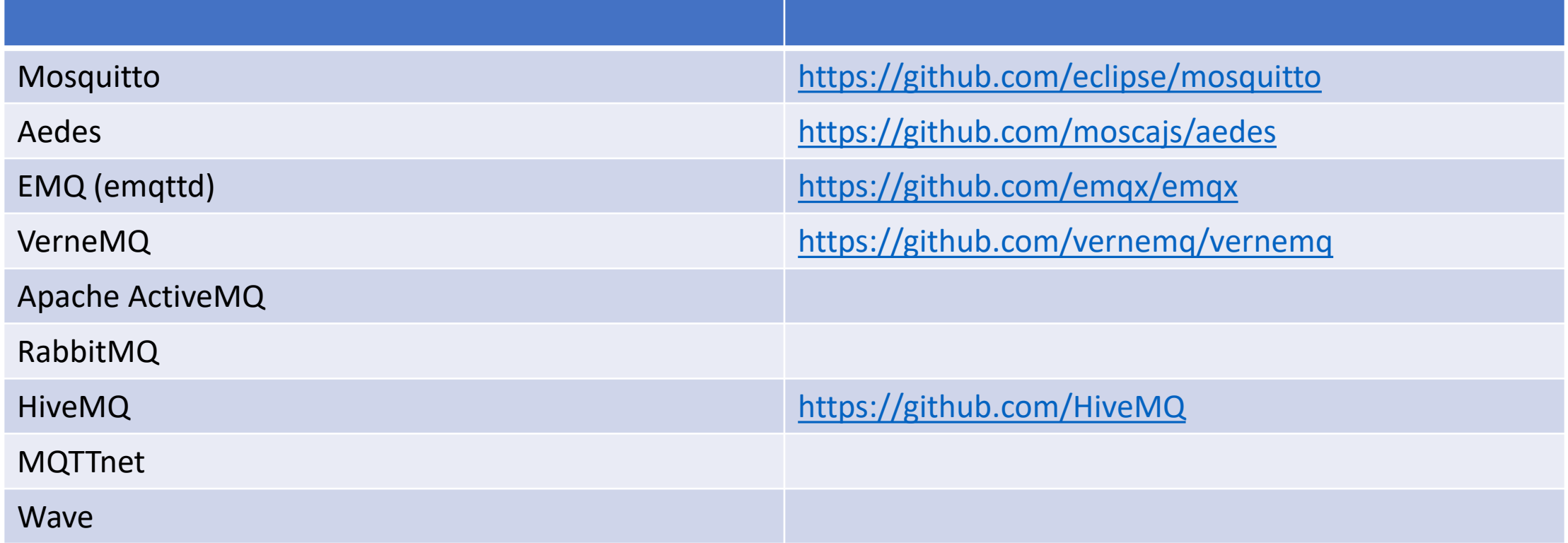

<https://mqtt.org/software/>

#### Clientes MQTT

- Versão
	- 3.1.1
	- 5.0
- Sistema Operacional
	- Linux
	- Windows
	- Embarcado
		- RTOS
		- Bare metal
- Linguagem
	- C
	- Python
	- MicroPython

#### Clientes MQTT

- Mosquitto.
	- $\bullet$  C
	- <https://github.com/eclipse/mosquitto>
- Eclipse Paho.
	- C, C++, Phython, Java, JavaScript, Lua, Go etc.
	- <https://eclipse.dev/paho/index.php?page=clients/python/index.php>

#### Clientes Eclipse Paho

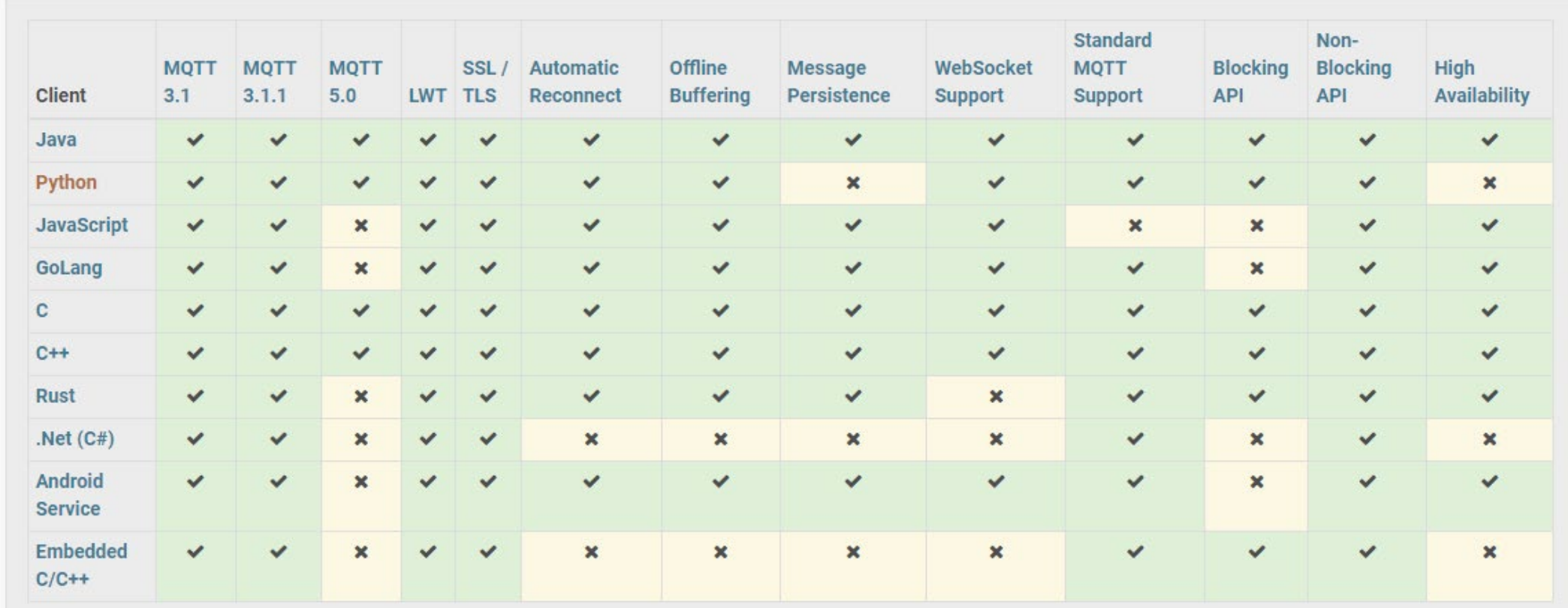

#### Clientes MQTT MicroPython

- Umqtt.simple.
	- MicroPython
	- [https://github.com/micropython/micropython](https://github.com/micropython/micropython-lib/tree/master/micropython/umqtt.simple)[lib/tree/master/micropython/umqtt.simple](https://github.com/micropython/micropython-lib/tree/master/micropython/umqtt.simple)

#### Arduino, MicroPython, CircuitPython

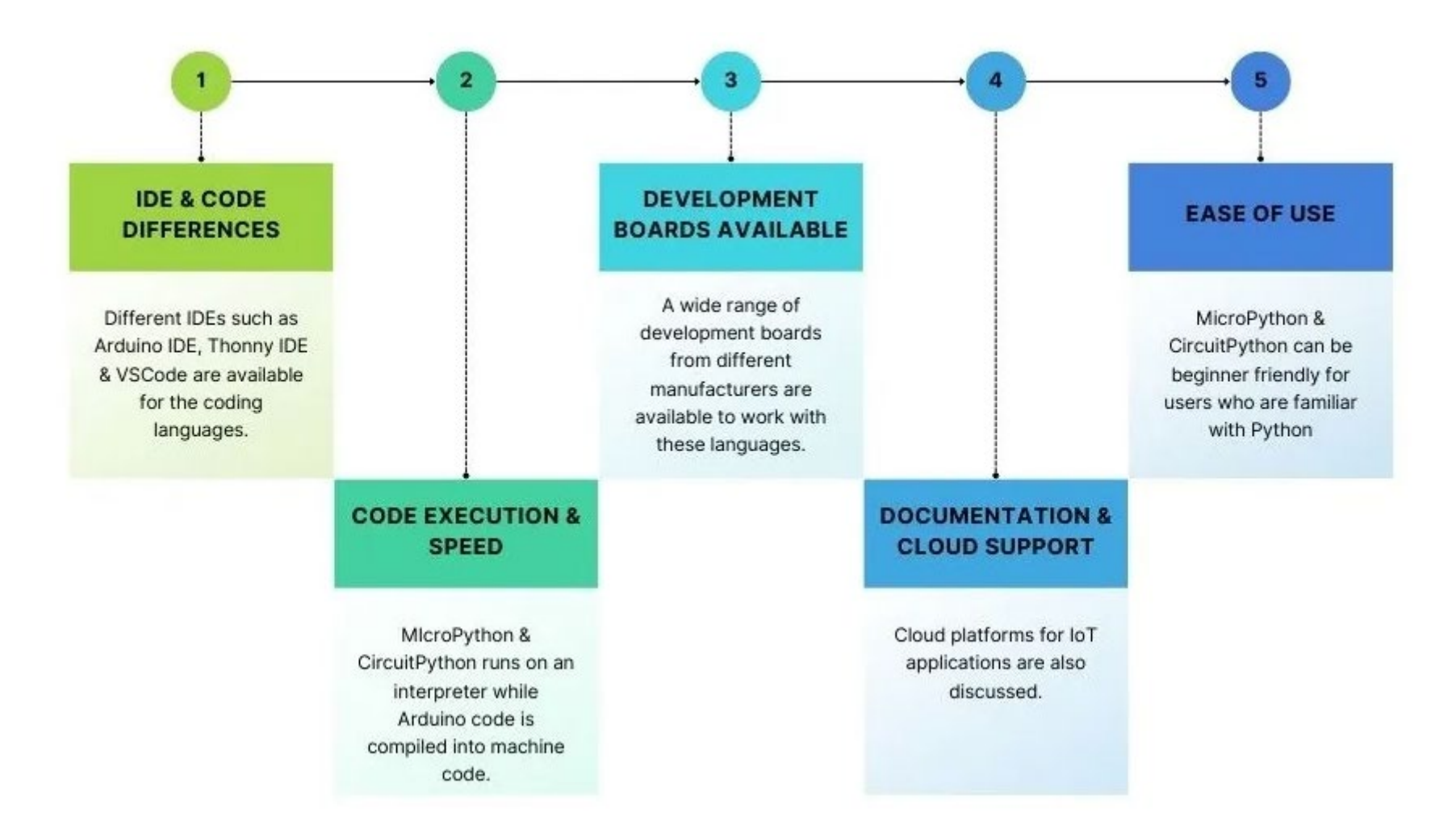

#### Arduino code vs MicroPython code

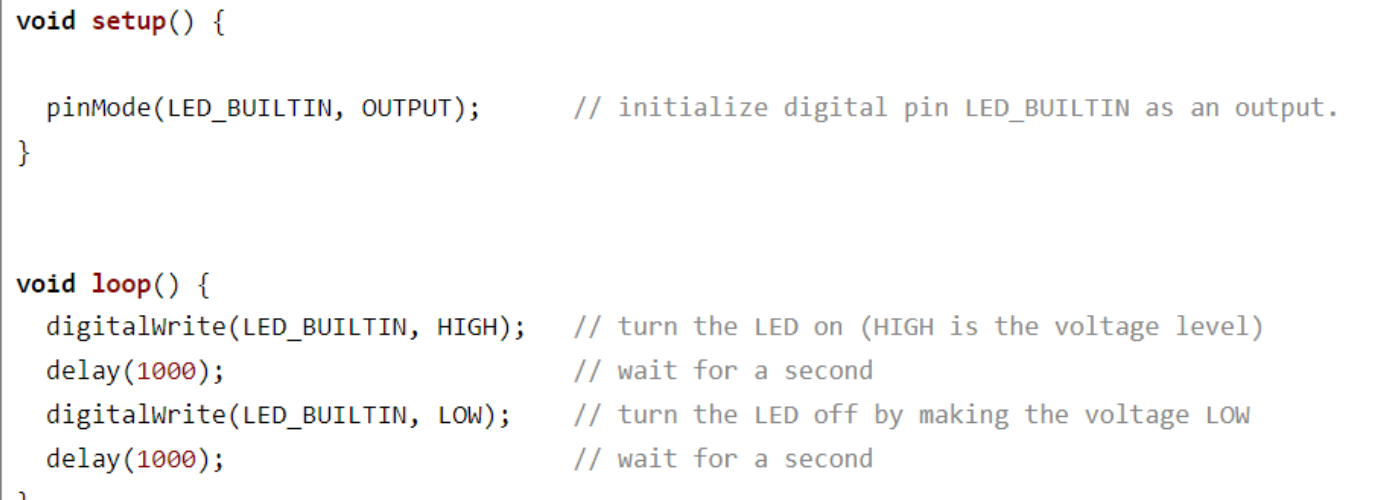

from machine import Pin import time

#initialize pin connected to onboard LED as output.

 $led = Pin("LED", Pin.OUT)$ 

while True:

 $led. low()$ 

time.sleep(1)

led.high()

 $time.sleep(1)$ 

https://electrocredible.co m/arduino-vsmicropython-vscircuitpython/

#### Clientes MQTT Arduino

- knolleary/pubsubclient
	- <https://github.com/knolleary/pubsubclient>
	- <https://pubsubclient.knolleary.net/>
- ArduinoMqtt
	- <https://www.arduino.cc/reference/en/libraries/arduinomqtt/>
	- <https://github.com/monstrenyatko/ArduinoMqtt>
	- Baseado no Eclipse Paho
- ArduinoMqttClient Library for Arduino
	- <https://www.arduino.cc/reference/en/libraries/arduinomqttclient>/
	- <https://github.com/arduino-libraries/ArduinoMqttClient>

#### Clientes MQTT ESP32

- Comparação entre clientes MQTT para ESP32
	- <https://cedalo.com/blog/enabling-esp32-mqtt/>
- Espressif ESP-MQTT (sobre FreeRTOS)
	- [https://docs.espressif.com/projects/esp-idf/en/latest/esp32/api-](https://docs.espressif.com/projects/esp-idf/en/latest/esp32/api-reference/protocols/mqtt.html)<br>[reference/protocols/mqtt.html](https://docs.espressif.com/projects/esp-idf/en/latest/esp32/api-reference/protocols/mqtt.html)
	- [https://www.microprogramador.com.br/2022/09/mqtt-basico-com-esp32-e-](https://www.microprogramador.com.br/2022/09/mqtt-basico-com-esp32-e-mosquitto-broker.html) [mosquitto-broker.html](https://www.microprogramador.com.br/2022/09/mqtt-basico-com-esp32-e-mosquitto-broker.html)
- PubSubClient Tutorial para ESP32 (Bare Metal Arduino code)
	- <https://randomnerdtutorials.com/esp32-mqtt-publish-subscribe-arduino-ide/>
	- <https://www.emqx.com/en/blog/esp32-connects-to-the-free-public-mqtt-broker>
	- [https://www.newtoncbraga.com.br/index.php/microcontroladores/143-](https://www.newtoncbraga.com.br/index.php/microcontroladores/143-tecnologia/17117-comunicando-se-via-mqtt-com-o-esp32-mic404.html) [tecnologia/17117-comunicando-se-via-mqtt-com-o-esp32-mic404.html](https://www.newtoncbraga.com.br/index.php/microcontroladores/143-tecnologia/17117-comunicando-se-via-mqtt-com-o-esp32-mic404.html)
	- [https://medium.com/@flaviofagundes/primeiros-passos-esp32-e-broker-mqtt-](https://medium.com/@flaviofagundes/primeiros-passos-esp32-e-broker-mqtt-b8b3e41297c)<br>[b8b3e41297c](https://medium.com/@flaviofagundes/primeiros-passos-esp32-e-broker-mqtt-b8b3e41297c)

### Projetos WOKWI MQTT ESP32 (Arduino,C++)

#### • PUBSUBCLIENT

- <https://wokwi.com/projects/322524997423727188>
- <https://wokwi.com/projects/357700966220449793>
- <https://wokwi.com/projects/323934403367535186>
- <https://wokwi.com/projects/335981300939752020>
- <https://wokwi.com/projects/374148034848049153>
- <https://wokwi.com/projects/372596627753133057>
- <https://wokwi.com/projects/374036089311655937>
- <https://wokwi.com/projects/373333515024527361>
- Sobre FREERTOS
	- <https://wokwi.com/projects/349902937965724242>

#### Projetos WOKWI MQTT ESP32 (microPython)

- umqtt.simple
	- <https://wokwi.com/projects/322577683855704658>
	- <https://wokwi.com/projects/374335118460288001>
	- <https://wokwi.com/projects/315787266233467457>
	- <https://wokwi.com/projects/373403210006640641>
	- <https://wokwi.com/projects/373401376591341569>
	- Video:
		- <https://www.youtube.com/watch?v=lEXQ9w1z7Aw>
		- <https://www.youtube.com/watch?v=eZZCA-1s2wI>

#### MQTT Thingspeak

#### MQTT API

- [https://www.mathworks.com/help/thingspeak/mqtt](https://www.mathworks.com/help/thingspeak/mqtt-api.html?s_tid=CRUX_lftnav)[api.html?s\\_tid=CRUX\\_lftnav](https://www.mathworks.com/help/thingspeak/mqtt-api.html?s_tid=CRUX_lftnav)
- Publish Using WebSockets in Python on a Raspberry Pi (Paho)
	- [https://www.mathworks.com/help/thingspeak/use-raspberry-pi-board-that](https://www.mathworks.com/help/thingspeak/use-raspberry-pi-board-that-runs-python-websockets-to-publish-to-a-channel.html)[runs-python-websockets-to-publish-to-a-channel.html](https://www.mathworks.com/help/thingspeak/use-raspberry-pi-board-that-runs-python-websockets-to-publish-to-a-channel.html)
- Remote Sensor Control Using Secure MQTT Publish and Subscribe
	- [https://www.mathworks.com/help/thingspeak/mqtt-publish-and-subscribe](https://www.mathworks.com/help/thingspeak/mqtt-publish-and-subscribe-with-esp8266.html)[with-esp8266.html](https://www.mathworks.com/help/thingspeak/mqtt-publish-and-subscribe-with-esp8266.html)

# Dúvidas?

kofuji@usp.br